## **What is a Teaming Partner List?**

A teaming partner list may be used to facilitate the formation of new project teams for a funding opportunity announcement (FOA). The list allows organizations to express their interest and to explore potential partnerships, including representation from Minority Serving Institutions (e.g., Historically Black Colleges and Universities (HBCUs)/Other Minority Serving Institutions); and partnerships with Minority Business Enterprises, Minority Owned Businesses, Woman Owned Businesses, Veteran Owned Businesses, or tribal nations.

## **How do I add myself to a Teaming Partner List?**

From the EERE Funding Opportunity Exchang[e homepage,](https://eere-exchange.energy.gov/) click **Teaming Partners**in the left-hand menu. Click the **Submit Entry to Teaming Partner List button**, enter your information, then click **Register**. Please note: Once EERE publishes your entry, everything you entered on the form will be visible to potential partners.

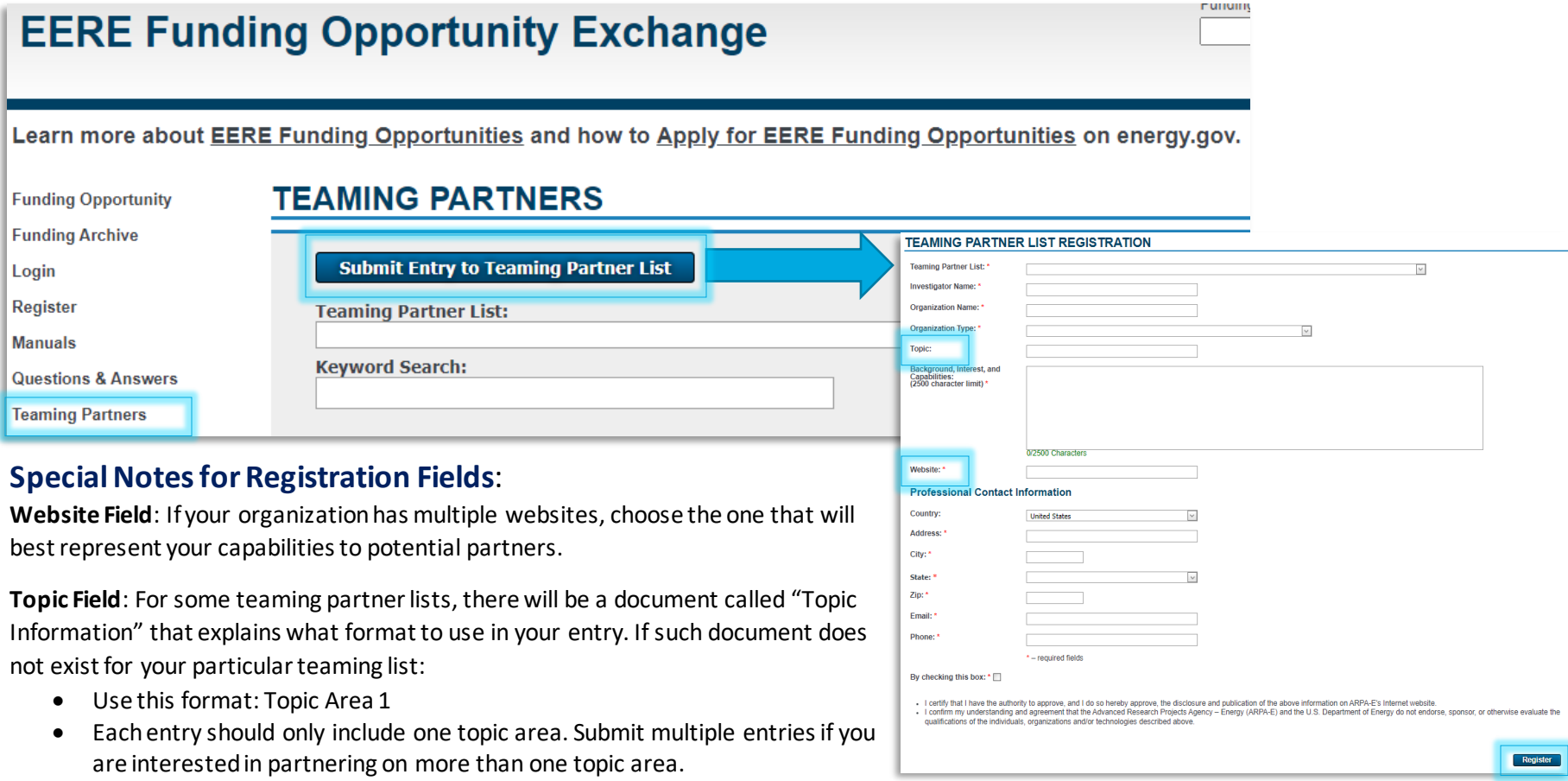

## **How do I find potential partners on a Teaming Partner List?**

From the EERE Funding Opportunity Exchang[e homepage,](https://eere-exchange.energy.gov/) click **Teaming Partners**in the left-hand menu. Select the **Teaming Partner List** you wish to view from the drop-down menu, then click **Show Results**.

Review the list of partners. Use the **filters** to narrow the listto a particular organizationtype, area of expertise, topic, or location.

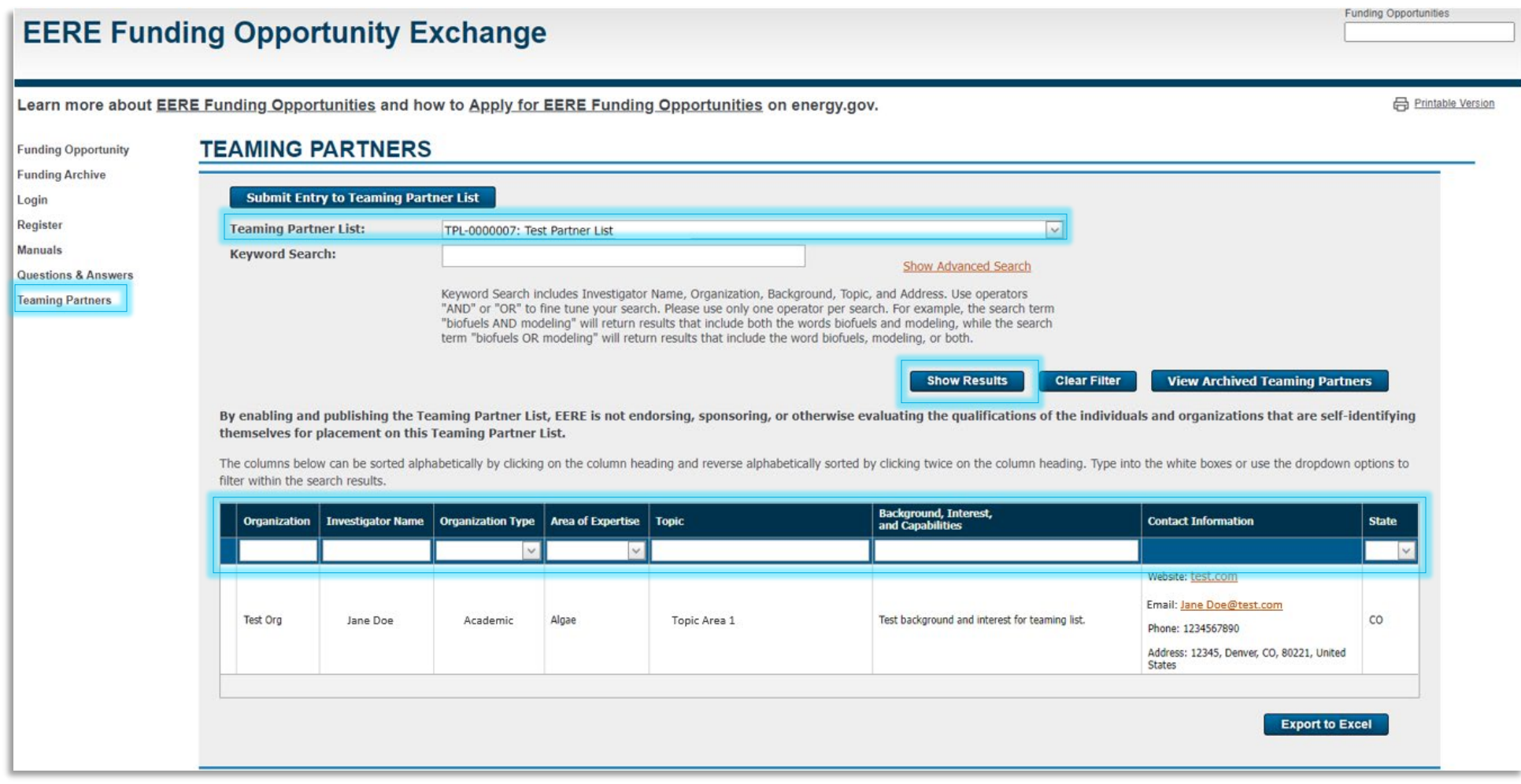